# Создание и запуск поисковой рекламы в Google

Краткая инструкция для самостоятельного запуска

# 1. Подбор ключевых слов

Вне зависимости от того на русском, английском или любом другом языке запускается реклама, мы используем планировщик ключевых слов Google Ads для первоначального подбора запросов. В новом интерфейсе Планировщик находится в левом меню.

Добавляем базовые ключевые слова описывающие нашу услугу, выбираем страну и язык.

Например, выше для услуги клининга в Нью Йорке используются базовые ключевые слова cleaning, cleaner, maid, housekeeper.

Используем один из сервисов синонимов для подбора базовых ключевых слов, например [Reverso](https://synonyms.reverso.net/synonym/en/) [https://synonyms.reverso.net/synonym/en/.](https://synonyms.reverso.net/synonym/en/)

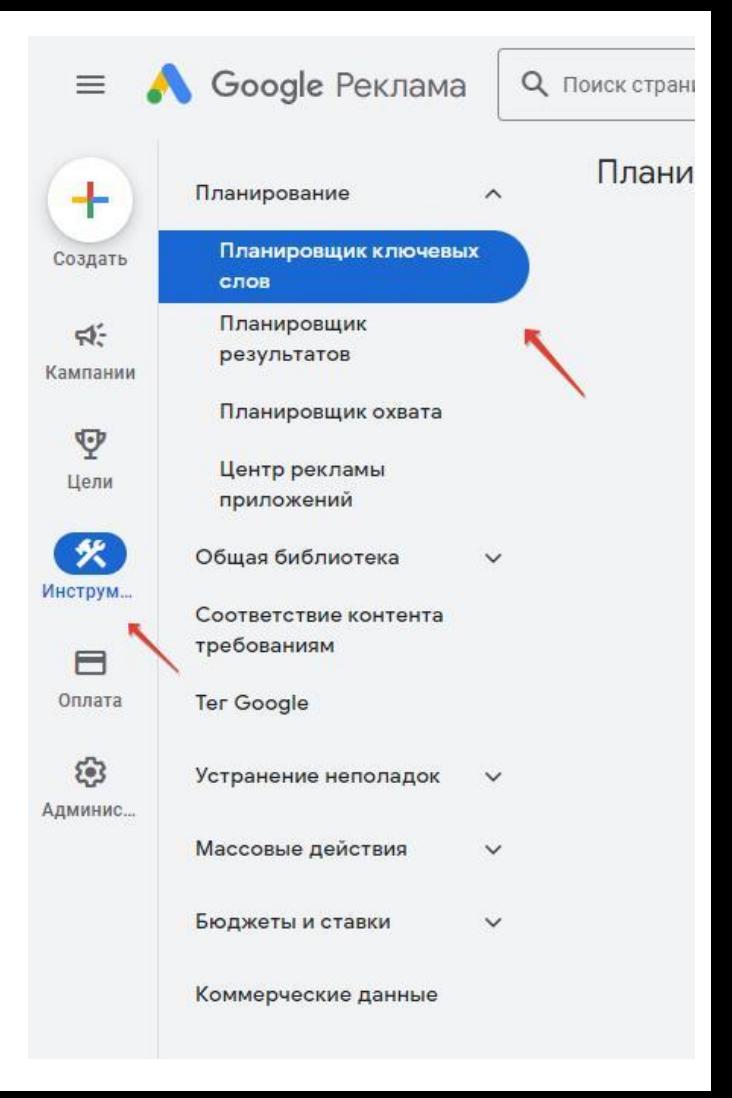

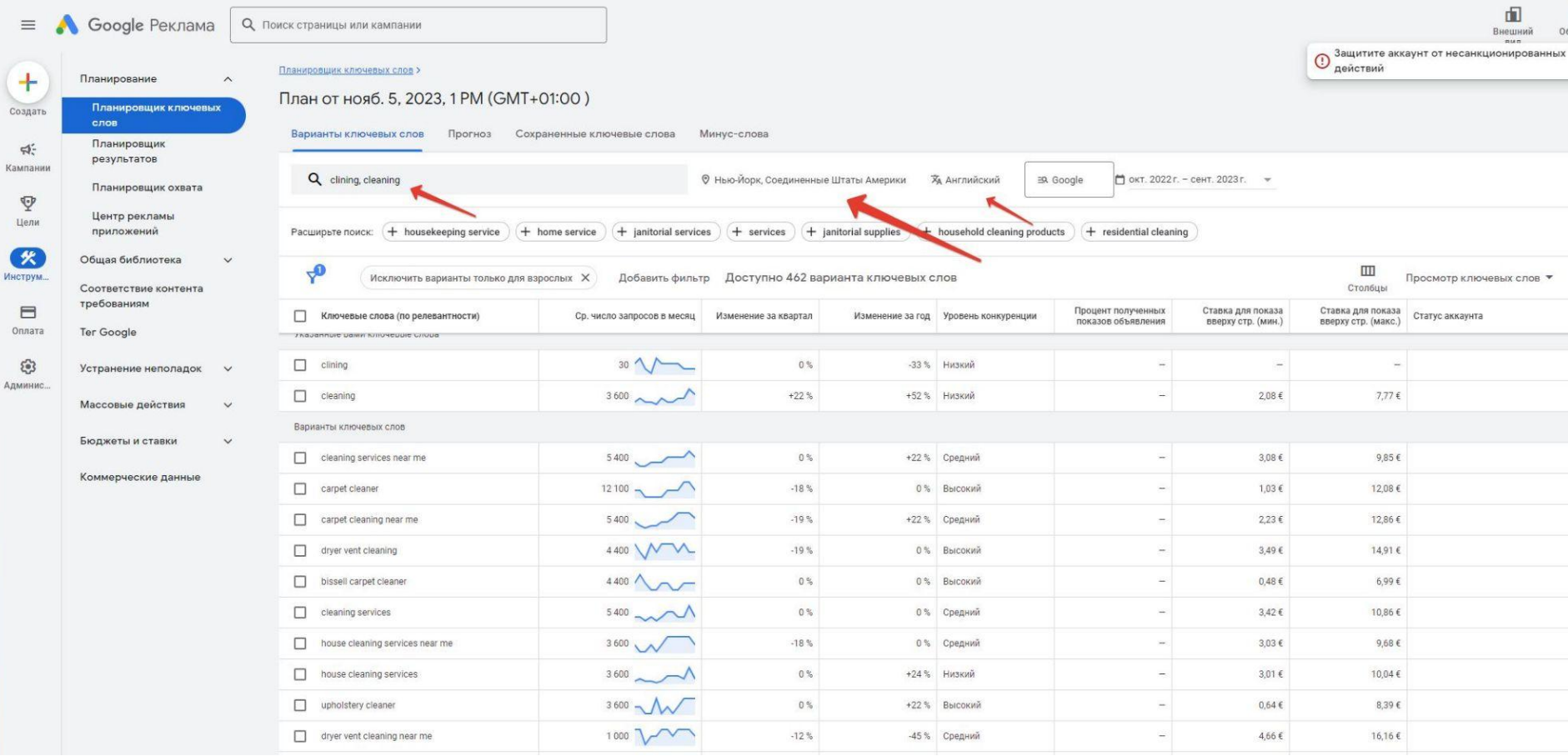

Выбираем подходящие ключевые слова, описывающие наш товар или услугу. Группируем их по смыслу. И создаем группу на их основе. Тут же, в планировщике.

При создании рекламной кампании меняем тип ключевых слов с широкого на фразовое соответствие. Google слишком широко трактует синонимы слов и наша реклама можем показываться по множеству ненужных запросов, если оставить широкое соответствие.

Вы можете начать создавать кампанию тут же в планировщике, но я не рекомендую делать этого. Лучше выгрузить подобранные ключевые слова в Excel и создать кампанию на поиске вручную. Так вы сможете прописать все необходимые настройки.

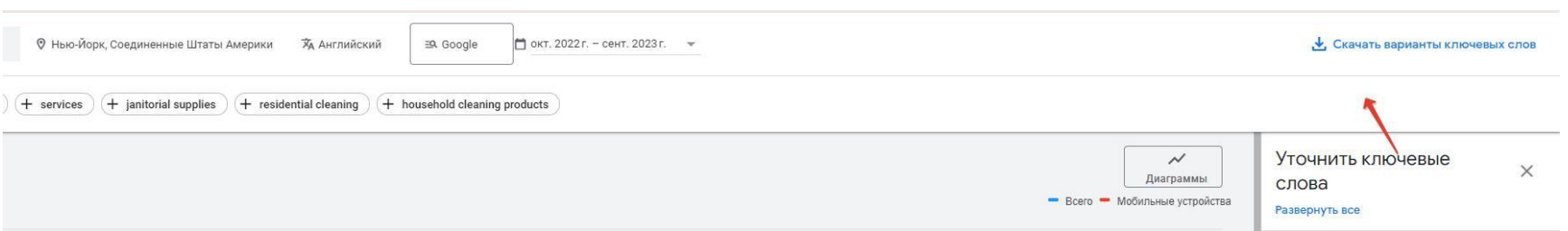

# Создание группы

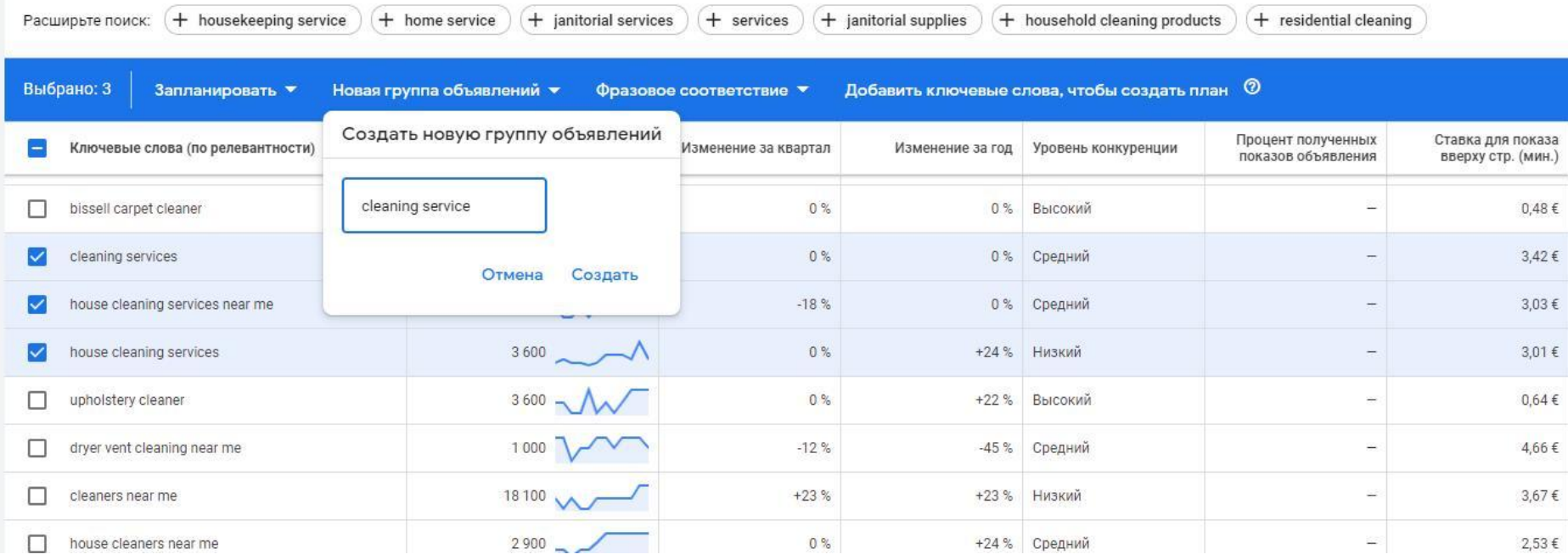

## Создание кампании

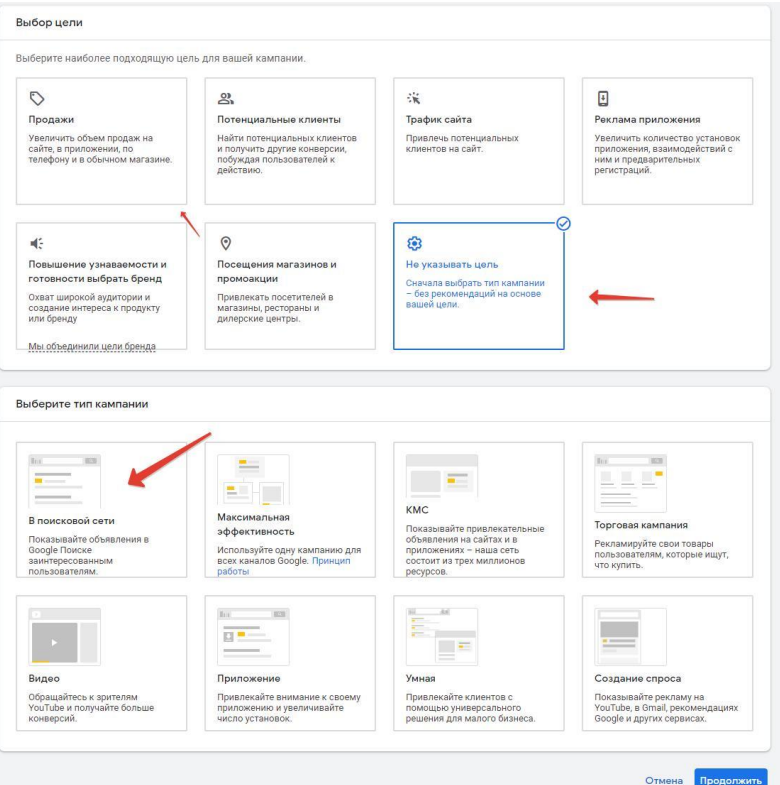

Создаем кампанию, не указывания цель, тип поисковая.

Отключаем поисковых партнеров и КМС в настройках.

Отключаем широкое соответствие в ключевых словах.

### Создание объявления

Добавляем наши ключевые слова и наконец наполняем объявление.

Стараемся по максимуму добавить наши ключевые слова в заголовки, чтобы улучшить качество объявления.

Проверяем (корректируем) тексты и заголовки самостоятельно (при хорошем знании английского), с помощью профессионального переводчика или просто специалиста с хорошим знанием английского. После правок отправляем объявления на модерацию.

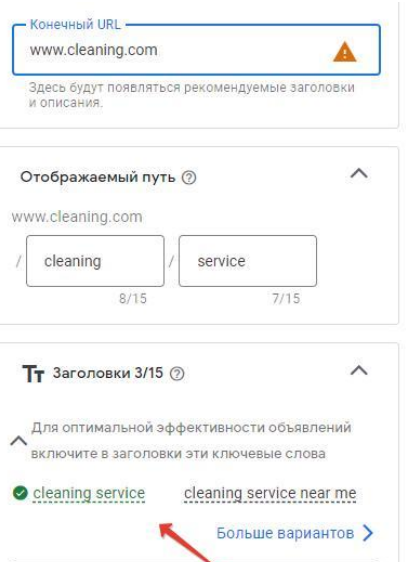

 $21/30$ 

 $21/30$ 

29/30

Fast cleaning service

Deep Cleaning Service

House Cleaning Services in NY

Обязательно

Обязательно

Обязательно

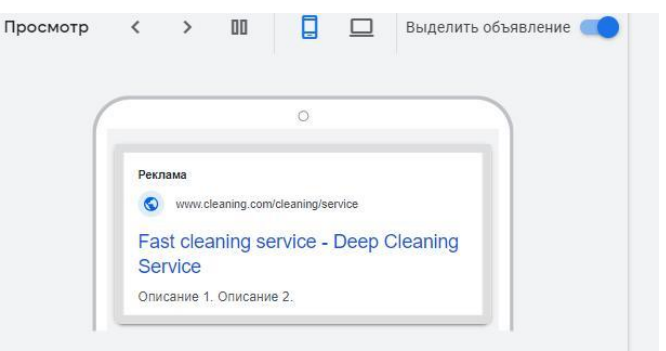

При предварительном просмотре показываются варианты объявлений, созданные с использованием ваших объектов. Обратите внимание, что представлены не все возможные варианты. Объекты объявлений могут показываться в любом порядке. Поэтому убедитесь, что они выглядят хорошо как по отдельности, так и в сочетании друг с другом, а также соответствуют нашим правилам и местному законодательству. При использовании некоторых форматов объявлений рекламный текст может быть сокращен. Вы можете настроить показ определенного текста в объявлении. Подробнее...

Вот и все. Ваша первая кампания готова к старту. Осталось пополнить бюджет и дождаться показов.

Далее нужно докручивать кампанию до результатов, улучшать качество трафика.

Если вам нужна наша помощь для запуска или ведения рекламы Google Ads, напишите нам.

### Контакты

**Алексей** volgainfo@gmail.com https://t.me/wonderer22

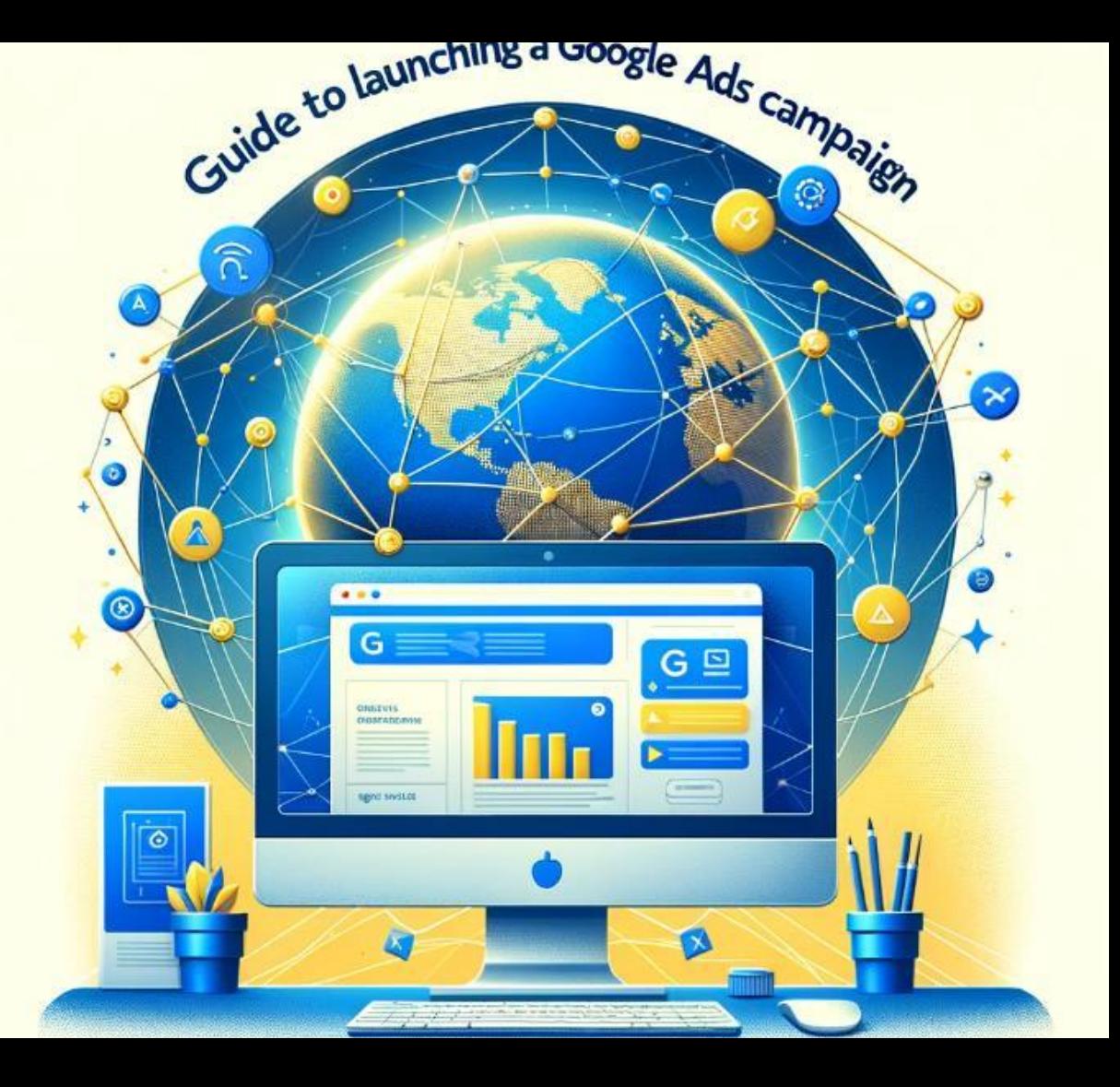